# **Topic 7**

- 1. Defining and using pointers
- 2. Arrays and pointers
- 3. C and C++ strings
- 4. Dynamic memory allocation
- 5. Arrays and vectors of pointers
- 6. Problem solving: draw a picture
- 7. Classes of objects
- 8. Pointers and objects

# **Clases: User-defined Mixed Data Types**

- To group values of a single type together under a shared name, use an array
- To group different types together with one name, use an object of a class (a structured type)
	- Like arrays, pointers prove quite useful with class type objects
- Define a class type with the  $\text{class}$  reserved word:

```
class StreetAddress //has 2 members { 
public:
    int house_number; //first member
    string street_name;
};
```
**StreetAddress white\_house; //defines an object of this class**

```
// You use the "dot notation" to access members
white_house.house_number = 1600;
white_house.street_name = "Pennsylvania Avenue";
```
### Objects: Assignment, but No Comparisons

Use the = operator to assign one class type object's value to another. All members are assigned simultaneously.

```
StreetAddress dest;
```

```
dest = white_house;
```

```
is equivalent to
```

```
dest.house_number = white_house.house_number;
dest.street_name = white_house.street_name;
```
However, you cannot compare two objects for equality.

**if (dest == white\_house) // Error**

You must compare individual members to compare the whole object:

- **if (dest.house\_number == white\_house.house\_number** 
	- **&& dest.street\_name == white\_house.street\_name)//Ok**

# **Object Initialization**

• Objects of class types can be initialized when defined, similar to array initialization:

```
class StreetAddress {
public: 
    int house_number;
    string street_name;
};
StreetAddress white_house = {1600,
```

```
"Pennsylvania Avenue"}; // initialized
```
The initializer list must be in the same order as in the class definition.

### **Functions and class**

**}**

```
Class type objects can be function arguments and return values. 
For example:
void print_address(StreetAddress address)
{
    cout << address.house_number << " " << 
                                   address.street_name;
}
A function can return a class instance. For example:
StreetAddress make_random_address()
{
    StreetAddress result;
    result.house_number = 100 + rand() % 100;
    result.street_name = "Main Street";
    return result;
```
### Arrays of Objects

You can put objects into arrays. For example:

**StreetAddress delivery\_route[ROUTE\_LENGTH];**

```
delivery_route[0].house_number = 123;
```

```
delivery_route[0].street_name = "Main Street";
```
You can also access an object's value in its entirety, like this:

**StreetAddress start = delivery\_route[0];**

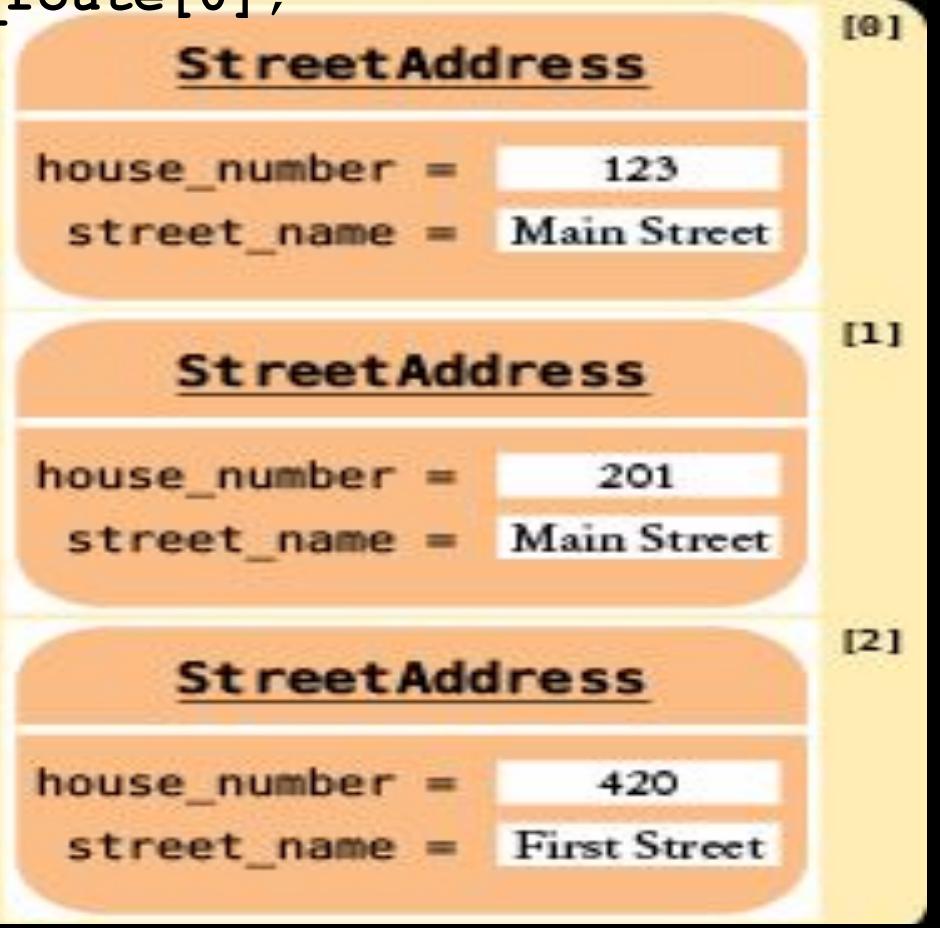

Objects of class types can contain arrays. For example:

```
class MonthlyTemperatures {
public:
```

```
 string location;
```

```
 double values[12];
```
**};**

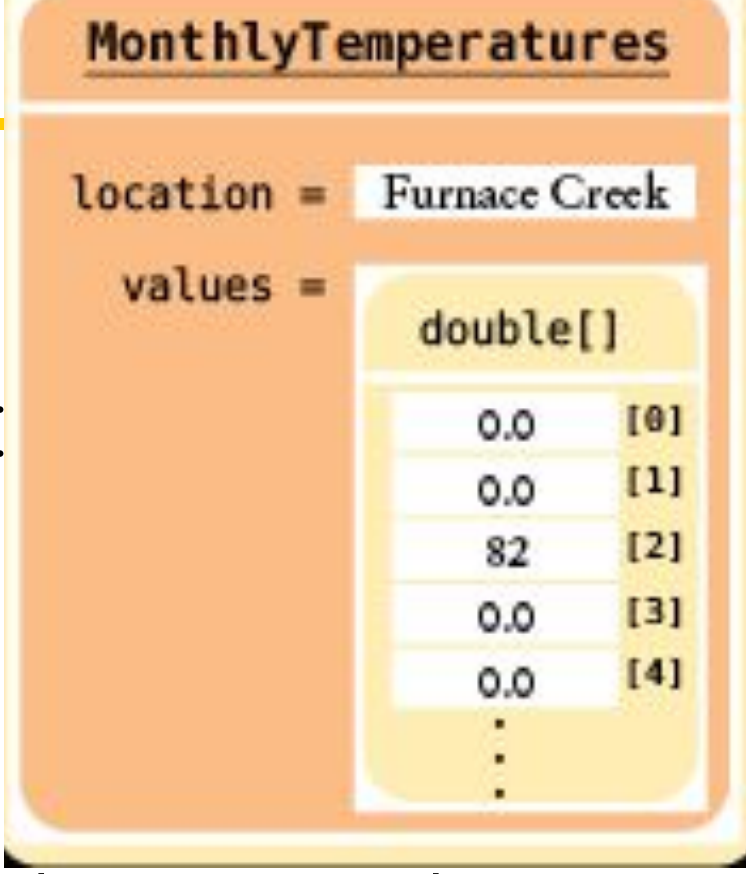

To access an array element, first select the array member with the dot notation, then use brackets:

```
MonthlyTemperatures death_valley_noon;
death_valley_noon.values[2] = 82;
```
### Nested Objects

#### A class can have a member that is an object of another class. For example:

```
Person
   class Person {
                                                             Theodore Roosevelt
   public: 
                                                    name = string name; 
                                           work address =StreetAddress
        StreetAddress work_address;
    } 
                                                                             1600
                                                             house number =street name = Penn Ave.
You can access the nested member in its entirety, like
this:
```

```
Person theodore; 
theodore.work_address = white_house;
```
To select a member of a member, use the dot operator twice:

```
theodore.work_address.street_name = 
"Pennsylvania Avenue";
```
### **Practice It:**

Write the code snippets to:

- 1. Declare an object "a" of class streetAddress.
- 2. Set it's house number to 2201.
- 3. Set the street to "C Street NW".

Objects of programmer-defined class types have a "HAS A" relationship with their data members. Objects "have" their data members. Those data members, in turn, have values.

Primitive objects (variables): **int**, **float**, etc., on the other hand, only have a single value.

Soon we will learn other things, of which objects of class types are capable.

# **Topic 8**

- 1. Defining and using pointers
- 2. Arrays and pointers
- 3. C and C++ strings
- 4. Dynamic memory allocation
- 5. Arrays and vectors of pointers
- 6. Problem solving: draw a picture
- 7. Classes of Objects
- 8. Pointers and Objects

### **Object Pointers for Dynamic Allocation**

As with all dynamic allocations, you use the new operator:

```
StreetAddress* address pointer = new StreetAddress;
```
The following is incorrect syntax for accessing a member of the object:

```
*address pointer.house number = 1600; // Error
```
…because the dot operator has a higher precedence than the \* operator. That is, the compiler thinks that you mean house number is itself a pointer:

\*(address pointer.house number) =  $1600;$  // Error

Instead, you must first apply the \* operator, then the dot: (\*address\_pointer).house\_number = 1600; // OK

Because this is such a common situation, an arrow operator  $\rightarrow$  exists to show class member access via a pointer:

**address\_pointer->house\_number = 1600; // OK – use this**

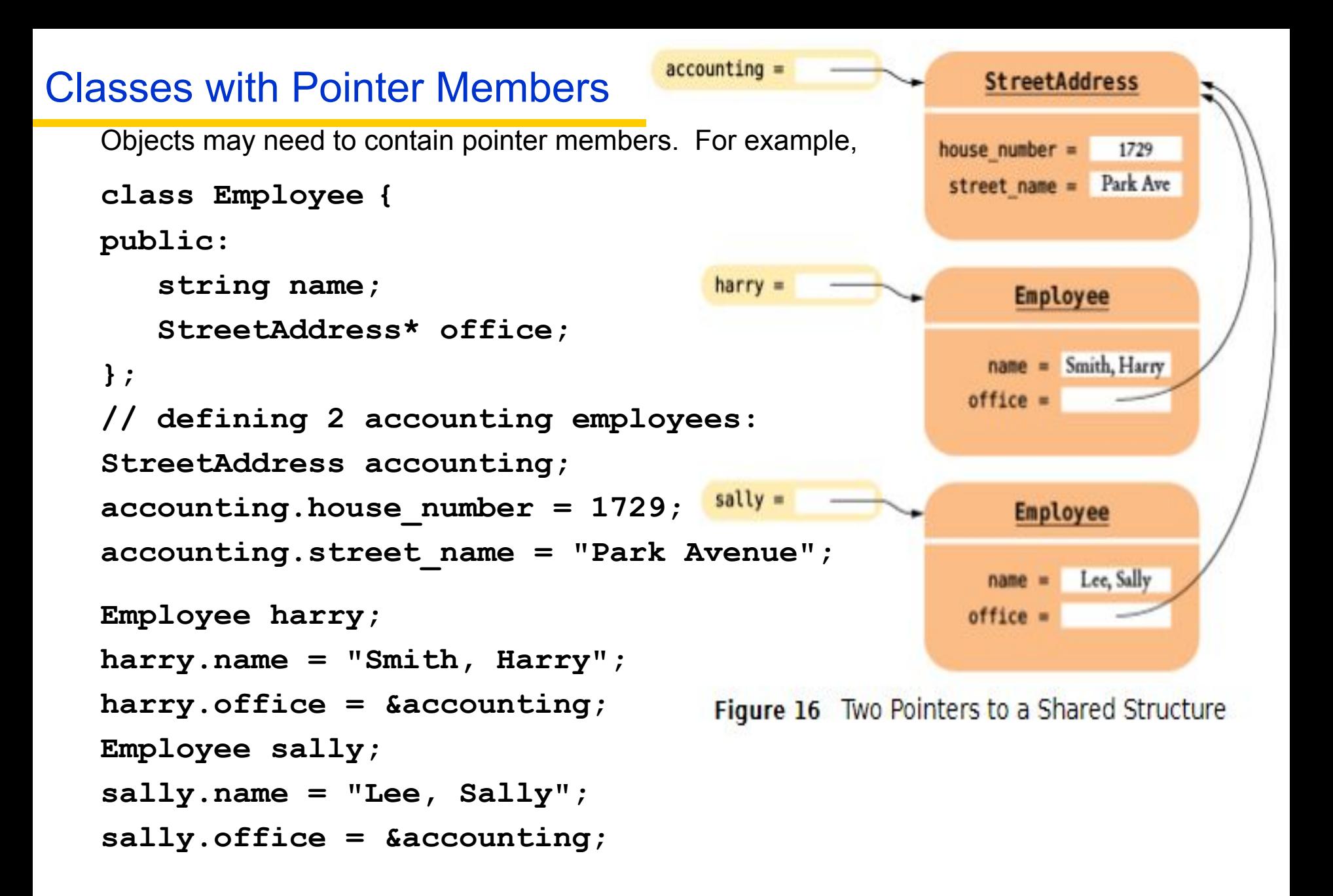

### **Classes and Pointers: Complete Code Example, Part 1**

```
// sec08/streets2.cpp
```
**#include <iostream>**

```
#include <string>
```

```
using namespace std;
```

```
class StreetAddress {
public:
```

```
 int house_number;
    string street_name;
};
```

```
class Employee {
public:
    string name;
   StreetAddress* office;
};
```

```
void print_address(StreetAddress address) {
  cout << address.house number << " " << address.street name;
}
```
#### **Structures and Pointers: Complete Code Example, Part 2**

```
void print_employee(Employee e)
```

```
{
    cout << e.name << " working at ";
    print_address(*e.office);
}
int main()
{
    cout << "A dynamically allocated object" << endl;
    StreetAddress* address_pointer = new StreetAddress;
    address_pointer->house_number = 1600;
    address_pointer->street_name = "Pennsylvania 
Avenue";
    print_address(*address_pointer);
    delete address_pointer;
    cout<<endl<< "Two employees in the same office" 
<<endl;
    StreetAddress accounting;
    accounting.house_number = 1729;
    accounting.street_name = "Park Avenue";
```

```
 Employee harry;
 harry.name = "Smith, Harry";
 harry.office = &accounting;
```

```
 Employee sally;
 sally.name = "Lee, Sally";
 sally.office = &accounting;
```

```
 cout << "harry: ";
 print_employee(harry);
 cout << endl;
```

```
 cout << "sally: ";
 print_employee(sally);
 cout << endl;
```
#### **Classes and Pointers: Complete Code Example, Part 4**

 **cout << "After accounting office move" << endl; accounting.house\_number = 1720;**

```
 cout << "harry: ";
 print_employee(harry);
 cout << endl;
 cout << "sally: ";
 print_employee(sally);
 cout << endl;
 return 0;
```
}

# **Define and use pointer variables.**

- A pointer denotes the location of a variable in memory.
- The type  $T^*$  denotes a pointer to a variable of type  $T$ . int\*  $p = nullptr$ ; // can point to an int
- The  $\&$  operator yields the location of a variable. int  $i = 0$ : int\*  $p = \sin j / p$  points to i
- The \* operator accesses the variable to which a pointer points.

cout  $\lt\lt p$ ; // prints value of i, pointed to by p

- It is an error to use an uninitialized pointer.
- The nullptr pointer does not point to any object.
	- $-$  Please initialize unknown pointers to  $\text{nullptr}$

## **Understand the relationship between arrays and pointers in C++.**

- The name of an array variable is a pointer to the starting element of the array.
- Pointer arithmetic means adding an integer offset to an array pointer, yielding a pointer that skips past the given number of elements.
- The array/pointer duality law:
	- a[n] is identical to  $*(a + n)$ , where a is a pointer into an array and n is an integer offset.
- When passing an array to a function, only the starting address is passed.

printf(a); //prints array a

### **Use C++ string objects with functions that process character arrays**

- A value of type char denotes an individual character. Character literals are enclosed in single quotes.
- A literal string (enclosed in double quotes) is an array of char values with a zero terminator.
- Many library functions use pointers of type  $char^*$ .
- The  $\rm c$  str member function yields a char\* pointer from a string object.

**string s = "This is a C++ string object";**

**char arr[] = s.c\_str(); //copies C++ string to C-string**

- You can initialize C++ string variables with C strings. string  $t = arr$ ; //copies C-string to C++ string
- You can access characters in a C++ string object with the [] operator.

#### **Allocate and deallocate memory in programs whose memory requirements aren't known until run time.**

- Use dynamic memory allocation if you do not know in advance how many values you need.
- The  $new$  operator allocates memory from the free store.

int\*  $p = new int[50]$ ; // allocate array of 50 ints

• You must reclaim dynamically allocated objects with the delete or delete[] operator.

```
delete[] p; //done using our int array pointed 
to by p
```

```
p = nullptr; //set p to nullptr to avoid
dangling pointer usage
```
- Using a dangling pointer (a pointer that points to memory that has been deleted) is a serious programming error.
- Every call to new should have a matching call to delete.

#### **Work with arrays of pointers.**

- Draw diagrams for visualizing pointers and the data to which they point.
	- Draw the data that is being processed, then draw the pointer variables. When drawing the pointer arrows, illustrate a typical situation.

#### **Use classes to aggregate data items.**

- An object of a class combines member values into a single value.
- Use the dot notation to access members of an object.

```
Streetaddress home;
```

```
home.house number = 1234;
```
• When you assign one object value to another, all members are assigned.

#### **Work with pointers to objects.**

• Use the -> operator to access an object member through a pointer Streetaddress\* p = new Streetaddress; P->house number =  $1234;$